10/06/2022 15:35 SEI/IFRO - 1622451 - Anexo

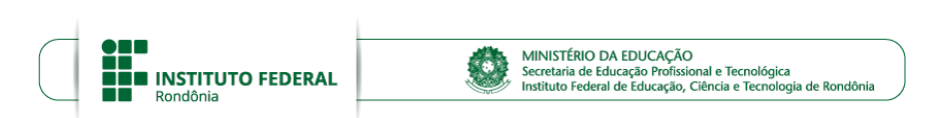

## **ANEXO**

## **PROCESSO SEI Nº** 23243.006705/2022-05 **DOCUMENTO SEI Nº** 1622451

## **ANEXO II**

## **DECLARAÇÃO DE TRABALHO/PROJETO INSTITUCIONALIZADO NO** *CAMPUS*

Eu , Matrícula SIAPE Nº , ocupante do Cargo , Matrícula SIAPE Nº , ocupante do Cargo ,  $\mathbb{R}^n$ lotado(a) no (a) Campus Cacoal, DECLARO para os devidos fins de participação no processo de seleção de servidores Técnicos Administrativos e Docentes do *Campus* que visa capacitação no exercício de 2022, seleção 2022, processo SEI 23243.006705/2022-05, que a capacitação que realizarei está relacionada diretamente à Projeto Institucionalizado no IFRO, devidamente institucionalizado no Departamento de

Título do Trabalho Projeto de Origem

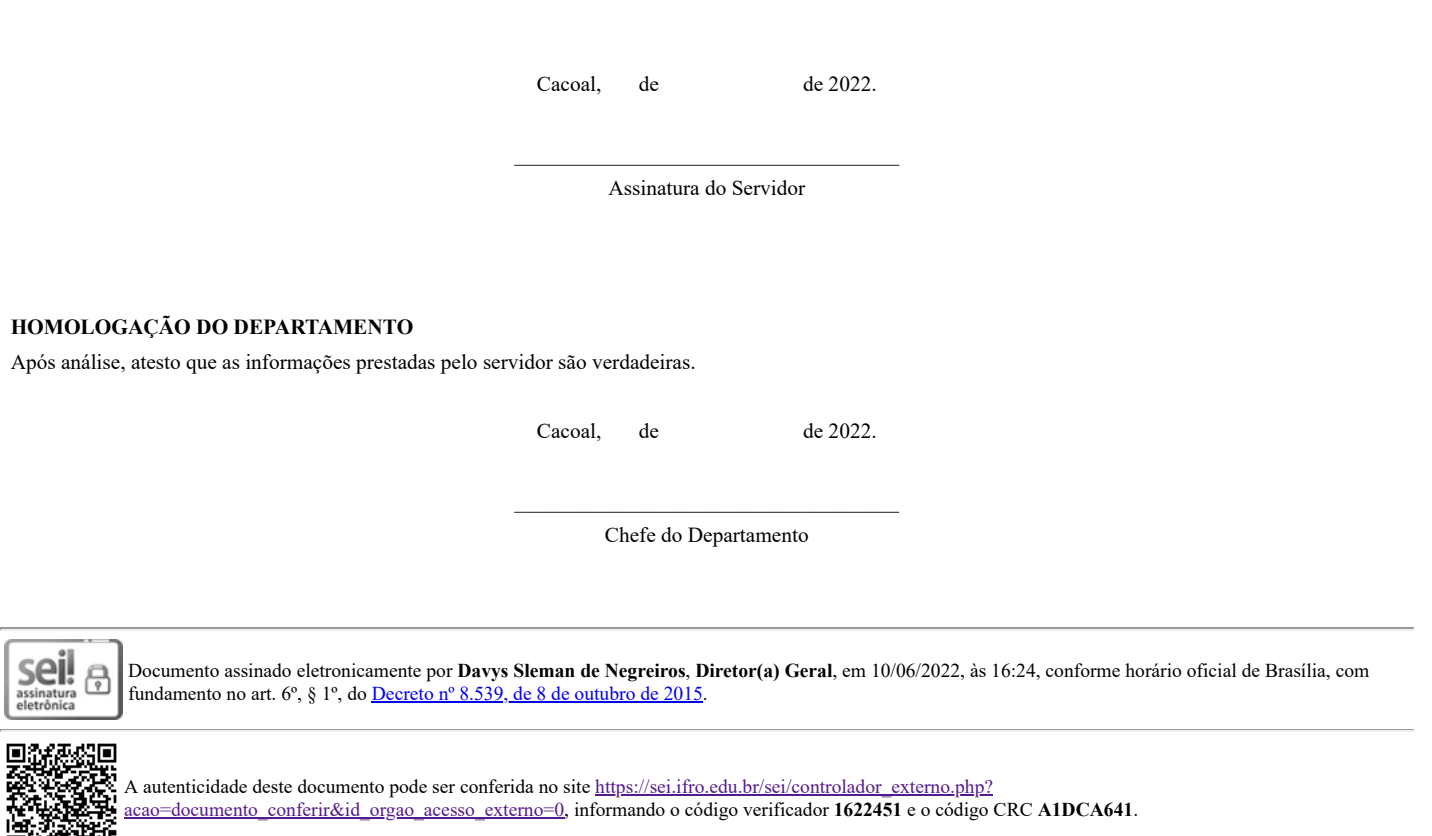

**Referência:** Processo nº 23243.006705/2022-05 SEI nº 1622451

ъ.

Π